## **User Preference Setup**

## **Request Criteria**

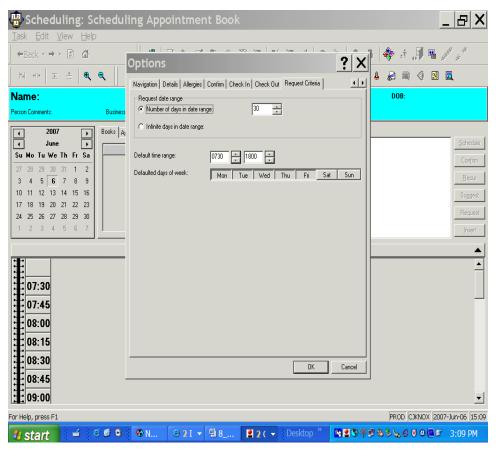

- Set the numbers of day in date range at 30
- Default time range at what time you would like an appt to start for suggest scheduling. Example Endoscopic day starts at 0730 set the time for 0730 to 1500 when the last appointment is scheduled for.
- Default the days of the week for a five day work Monday thru Friday